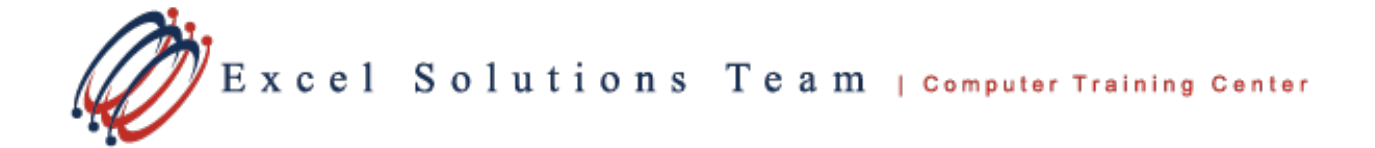

# **Microsoft® Office Access® 2010: Level 3 (Second Edition)**

## **Training Course Content**

**Course Objective:** You will create complex Access databases by structuring existing data, writing advanced queries, working with macros, and performing database maintenance. This course is for the individual whose job responsibilities include working with related tables; creating advanced queries, forms, and reports; writing macros to automate common tasks; and performing general database maintenance.

**Prerequisites:** To ensure your success, we recommend that you first take Access Level 1 and Level 2, or have equivalent knowledge and skills - such as knowledge of basic and intermediate features of Access tables, relationships, and queries, forms, and reports.

### **Lesson 1: Structuring Existing Data**

Topic 1A: Restructure the Data in a Table Topic 1B: Create a Junction Table Topic 1C: Improve the Table Structure

#### **Lesson 2: Writing Advanced Queries**

Topic 2A: Create Subqueries Topic 2B: Create Unmatched and Duplicate **Queries** Topic 2C: Filter Records Using Criteria Topic 2D: Summarize Data Using a Crosstab Query Topic 2E: Create a PivotTable and a PivotChart

#### **Lesson 3: Simplifying Tasks with Macros**

Topic 3A: Create a Macro Topic 3B: Attach a Macro Topic 3C: Restrict Records Using a Condition Topic 3D: Validate Data Using a Macro Topic 3E: Automate Data Entry Using a Macro

#### **Lesson 4: Creating Effective Reports**

Topic 4A: Include a Chart in a Report Topic 4B: Print Data in Columns Topic 4C: Cancel Printing of a Blank Report Topic 4D: Publish a Report as a PDF

#### **Lesson 5: Maintaining an Access Database**

Topic 5A: Link Tables to External Data **Sources** Topic 5B: Manage a Database Topic 5C: Determine Object Dependency Topic 5D: Document a Database Topic 5E: Analyze the Performance of a Database